Get to know the "Franke Outfit Accessories: Henner Violin Outfit"

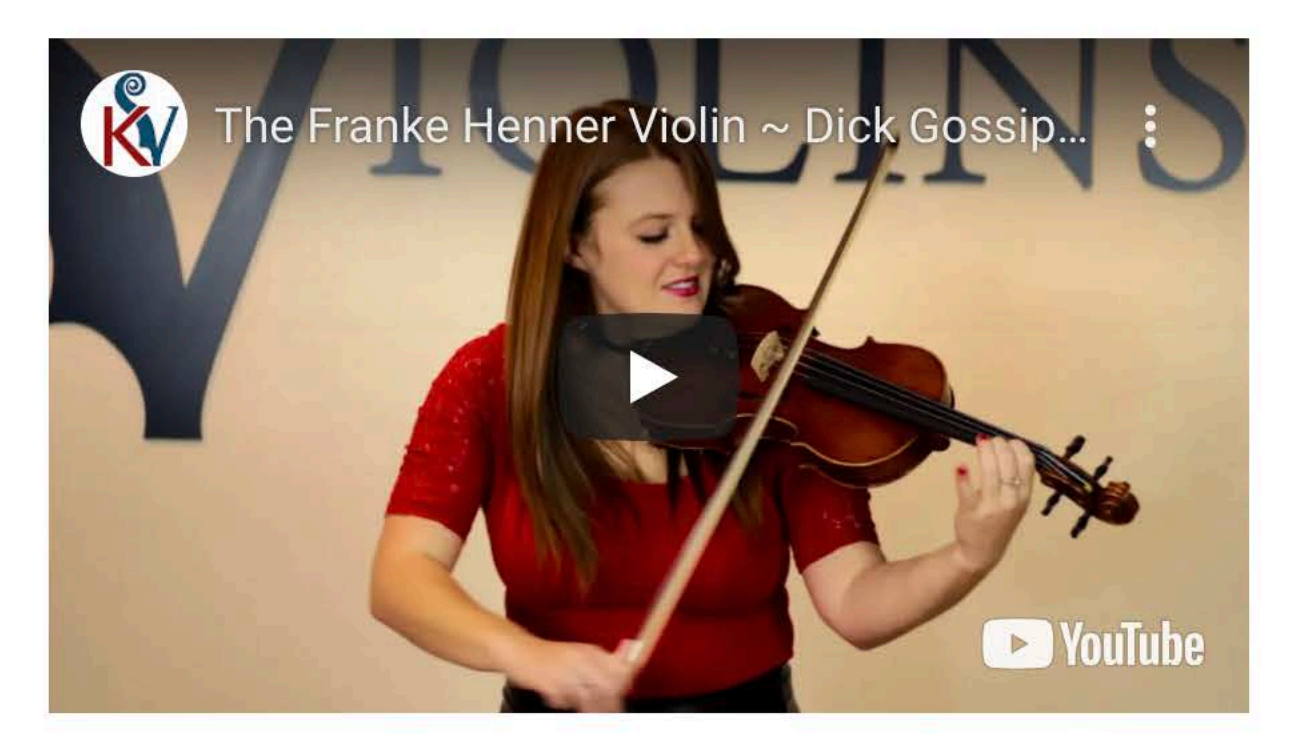

**Case: Portland Classic** 

**Bow: Giuliani Premier** 

**Rosin: Artcraft** 

**And More:** D'Addario Prelude strings installed, plus extra string set (Portland or similar)Cleaning Cloth

Recommended Upgrade: D'addario Zyex Strings

You get **high-quality accessories** as the standard option with your outfit. Or, choose from upgrade options before checkout. Standard accessory items may vary due to special offers, upgrades, or availability.

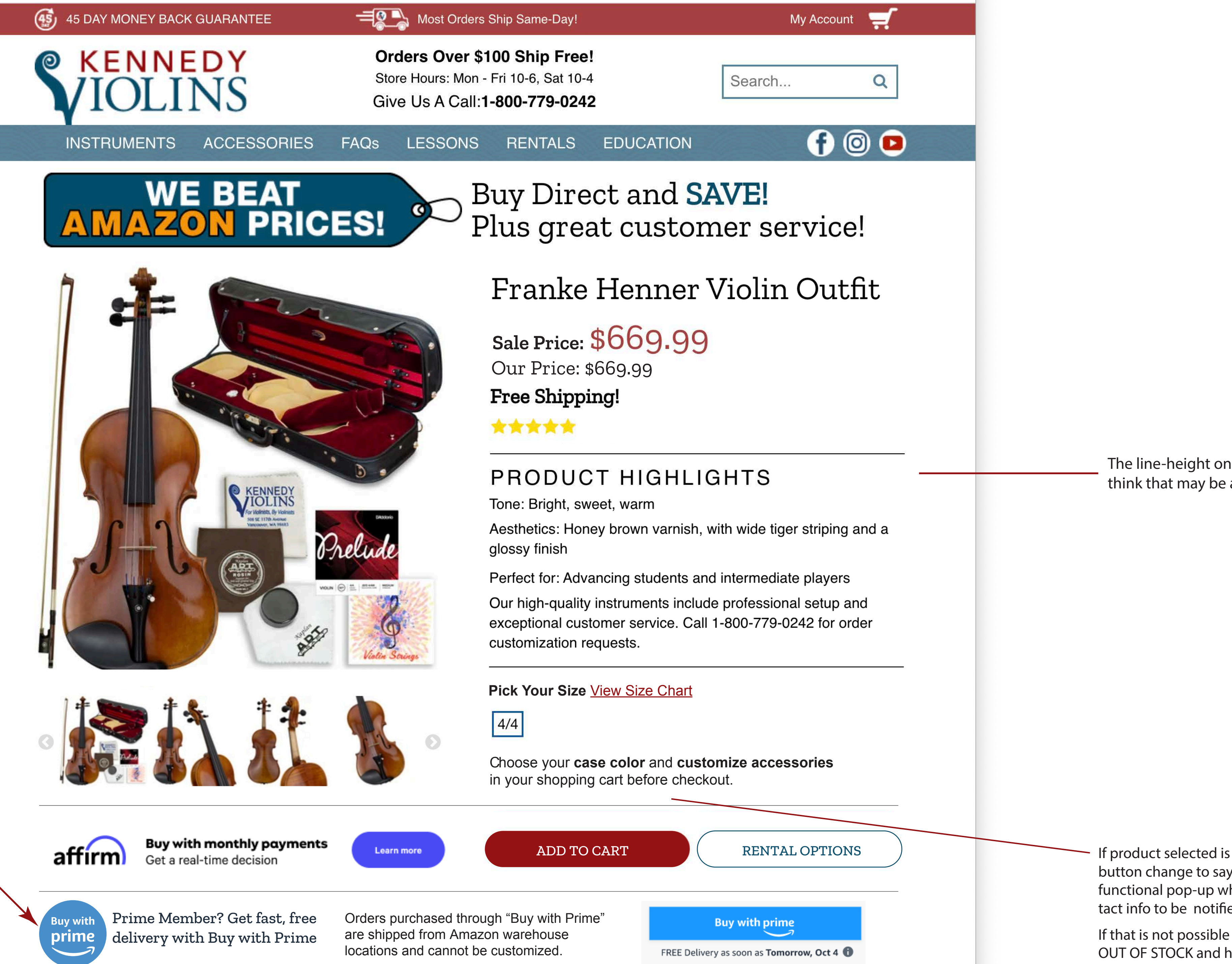

Second image and caption area below the first image. Both images are optional. If no images available content width will be 1-column only.

## AFTER

NOTES:

DESKTOP AND TABLET 2-COLUMN

MOBILE PHONES 1-COLUMN

## BUY WITH PRIME WILL MOST LIKELY BE 3-COLUMN ON DESKTOP.

The line-height on this screen shot was 1.4, but I think that may be a bit airy for a list. Try it at 1.3.

If product selected is out of stock can we have the button change to say "WAIT LIST" and have it be a functional pop-up where the customer can add contact info to be notified when it is in stock?

Having a second image option will balance layouts with long descriptions, like the guitar products.

Character count of caption is about 250 including spaces.

This area 2-columns, indicated by blue outline. The description and bullets stay together. In the left column there is availability to place two optional images with limited-character count captions.

On mobile images display below the description area.

- If there is a long description two images can be used.
- For a short description one image can be used.
- If no image the description/bullets are full-width, one column.

![](_page_0_Picture_31.jpeg)

- Hand-Crafted French Aubert Bridge
- Traditional Oil & Spirit Varnish
- Tight-Grain Spruce & Maple Woods
- Professional fittings include 100% genuine ebony pegs, tailpiece, chinrest, and fingerboard
- The custom-fit bridge hand-carved by one of our on-staff luthiers
- The violin comes with steel-core D'Addario Prelude Strings installed on the instrument

![](_page_0_Picture_38.jpeg)

![](_page_0_Picture_39.jpeg)

- Artcraft Rosin
- String Cleaning Cloth
- Portland Strings
- Installed Prelude Strings
- Accessory package may vary due to special promotions, upgrades, or availability.

Here is the "Buy with Prime" section for products tagged with "Prime." Three-column on mobile and probably tablet (depending on screen width). One-column on phone.

This section may change because I have not yet found how the button (right column) can be customized.

> Optional caption area here for both images. Limited space/character count. Lorem ipsum dolor sit amet, consectetuer adipiscing elit, sed diam nonummy nibh euismod tincidunt ut laoreet dolore magna aliquam erat volutpat. Ut wisi enim ad minim veniam, quis

If that is not possible we could have the button say OUT OF STOCK and have a text link appear below

## the button that says "Join Waitlist"

# Optional Second Image to run next to long descriptions.

## Included Accessories Giuliani Premier Bow Features

- Strong, octagonal bow shaft of genuine Brazilwood
- Genuine Mongolian horse hair
- Fully mounted 100% ebony frog for great balance and durability
- Silver winding
- Premium flamed abalone bow slide
- Precisely weighed for excellent balance and responsiveness
- Parisian inlaid eyes
- Black leather grip
- Covered by Kennedy Violins' Limited Lifetime Warranty

![](_page_0_Picture_56.jpeg)

![](_page_0_Picture_57.jpeg)

Learn about our company and why we are proud of our work here at Kennedy Violins

![](_page_0_Picture_59.jpeg)

![](_page_0_Picture_60.jpeg)

![](_page_0_Picture_61.jpeg)

The Kennedy Violins Difference What makes our string instruments the best on the market? We purchase each violin directly from the maker  $-$  a rare practice that allows us to set high quality

**Crafted with Care** All final assembly and FREE SETUP is performed locally in our Washington State shop by professional luthiers. Your violin is ready to fine-tune and play from the

**Experience the Difference!** With both the highest-rated violins and customer care in the U.S., we are the only company confident enough to back up our instruments. Experience the Kennedy

Write a review

 $\frac{1}{2}$ 

### **A A A A A** 3 Reviews  $\sim$

Richard A. <sup>O</sup> Verified Gerardo D. O Verified Marc <sup>o</sup> Verified 5/15/2021 5/4/2020 10/25/2019 \*\*\*\*\* \*\*\*\*\* \*\*\*\*\* AMAZING! Franke Henner Violin **Beautiful violin** I bought this Franke Henner My Franke Henner arrived a **AMZING** violin last November 2020 few days ago, packaged well **Black Friday i really love the** and in a very sturdy case. sound bright sweet rich! It The finish is beautiful. The makes me want to practice back on the violin I received everyday, I love the looks of it is actually a beautifully the varnish is great! This flamed one piece. The action violin X is the best you won't on the strings is perfect, it's regret it with 45 days money so easy to play. Under my back guarantee if you don't ear, the sound is smooth and like you can return it.. but the tone is awesome. I that will never happen! It upgraded to the Zyex strings sounds perfect! Also thanks and they seem to be a good to wonderful customer match. Overall, I think it's a service! Now it's time to beautifully made violin; very practice 40 hours easy to play - hard to put down. A special thank you to Zac... Report as Inappropriate Copyright 2021 Kennedy Violins. 508 SE 117th Avenue Vancouver, WA 98683 My Account Order Status View Cart Violins Violas Cellos Clearance Accessories Contact Login

![](_page_1_Picture_1.jpeg)

• Metal subway" bumpers for standing case on bottom or side • Lightweight design for comfortable transportation

• Covered by Kennedy Violins' Limited Lifetime Warranty

Learn about our company and why we are proud of our work here at Kennedy Violins

10. NEW STYLE:

Unless .ProductKVDiffHeader is used somewhere else on the site we don't need it. Padding can be the same for each.

![](_page_1_Picture_10.jpeg)

What makes our string instruments the best on the market? We purchase each violin directly from the maker  $-$  a rare practice that allows us to set high quality standards and lower the cost - passing the savings on to you.

**ATA ATA** 3 Reviews v

Marc **O** Verified

**Franke Henner Violin** 

I bought this Franke Henner

violin last November 2020 **Black Friday i really love the** 

sound bright sweet rich! It

the varnish is great! This

makes me want to practice

everyday, I love the looks of it

violin X is the best you won't

regret it with 45 days money

back guarantee if you don't

sounds perfect! Also thanks

like you can return it.. but

that will never happen! It

to wonderful customer

practice 40 hours

service! Now it's time to

5/15/2021

女女女女女

## **Crafted with Care** All final assembly and FREE SETUP is performed locally in our Washington State shop by professional luthiers. Your violin is ready to fine-tune and play from the moment you open the case.

Richard A. <sup>O</sup> Verified

My Franke Henner arrived a

and in a very sturdy case.

The finish is beautiful. The

is actually a beautifully

back on the violin I received

flamed one piece. The action

ear, the sound is smooth and

upgraded to the Zyex strings

and they seem to be a good match. Overall, I think it's a

beautifully made violin; very

down. A special thank you to

easy to play - hard to put

Zac...

on the strings is perfect, it's

so easy to play. Under my

the tone is awesome. I

few days ago, packaged well

5/4/2020

女女女女女

**Beautiful violin** 

Gerardo D. · Verified

10/25/2019

\*\*\*\*\*

AMAZING!

AMZING

**Experience the Difference!** With both the highest-rated violins and customer care in the U.S., we are the only company confident enough to back up our instruments. Experience the Kennedy Violins difference today!

Write a review

 $\frac{1}{2}$ 

 $26$ . Headers flush Left both Mobile and Desktop

We don't currently have an H4 head. Since I want H3 a liitle bigger let's create an H4 style for these two instances.

 $h4$  {

 padding: 15px 0; font-size: 125%; font-weight: 700; text-align: left;

}

A bit more space here. In general more

space above and below separators.

25.